#### **Resumo**

O trabalho visou obter o conflito de uso da terra em áreas de preservação permanentes na microbacia do Ribeirão Descalvado - Botucatu (SP), tendo-se como bases cartográficas: a carta planialtimétrica (IBGE, 1969) utilizadas no georreferenciamento e a imagem de satélite de 2005. O SIG-IDRISI foi utilizado para conversão da informação analógica para digital e determinação das áreas. O uso da terra mostrou que as pastagens ocupam a maior parte da área (68,18%) quando analisadas as fotografias de 2005. As pastagens representam mais de metade da área mostrando com isso a predominância de solos de baixa fertilidade, além do predomínio da pecuária na região. A imagem de satélite permitiu o mapeamento do uso da terra de maneira confiável, que servirá para futuros

# **SIG aplicado na análise do conflito de uso da terra em áreas de preservação permanentes numa microbacia**

*Sérgio Campos1 , Muriel Cicatti Emanoeli Soares2 , Raquel Cavasini2 , Marina Granato2 , Monica Yuri Mashiki3 , Junia Ruggiero3 , Katiuscia Fernandes Moreira4 , Zacarias Xavier de Barros1*

planejamentos regionais. A área vem sendo ambientalmente conservada, visto que se apresenta coberta com quase 20% de matas (19,32%), mínimo exigido pelo Código Florestal Brasileiro vigente (20%). O índice Kappa obtido foi 0,41, tido como bom segundo a classificação. As áreas de APP's e de conflito permitiram constatar que apenas 60,93% estão sendo ocupadas adequadamente por mata ciliar.

**Palavras Chaves:** microbacia; sensoriamento remoto; SIG-IDRISI; área preservada

## **SIG aplicados en el análisis de los conflictos de uso del suelo en áreas de preservación permanente de una cuenca hidrográfica**

#### **Resumen**

El trabajo ha sido desarrollado visando la identificación de los conflictos de uso del suelo en áreas de preservación permanente en la cuenca del RibeirãoDescalvado - Botucatu (SP), teniendo como bases de datos cartográficos: la carta planialtimetrica (IBGE, 1969) utilizados en la georreferenciación y la imagen de satélite de 2005 . El SIG-IDRISI ha sido utilizado para convertir la información digital a analógica y en la determinación de las áreas. El uso de la tierra demostró que los pastos ocupan la mayor parte de la zona (68,18%) cuando se analizaron las fotografías de 2005. Los pastos representan más de la mitad del área mostrando así el predominio de la baja fertilidad del suelo, y el predominio de la ganadería en la región. Las imágenes de satélite han permitido el mapeo de uso de la tierra de forma fiable, que servirá para la planificación regional en el futuro. El área tiene sido ambientalmente preservada, ya que se presenta cubierto con por bosques en casi 20% (19,32%), mínimo requerido por el Código Forestal de Brasil en vigencia (20%). El índice Kappa fue de 0,41, considerado bueno de acuerdo con la clasificación. El áreas de preservación permanente y de conflicto han permitido la constatación de que sólo 60,93% están siendo adecuadamente ocupado por la vegetación ribereña.

**Palabras clave:** cuencas hidrográficas, sensoreamiento remoto; SIG IDRISI; área preservada

#### **Introdução**

A análise do uso e cobertura do solo, mediante informações de Sensoriamento Remoto, constitui uma técnica de grande utilidade ao planejamento e administração da ocupação ordenada e racional do meio físico, além de possibilitar avaliar e monitorar a preservação de áreas de vegetação natural. Através da interpretação de imagens de satélite obtém-se, de

1 Faculdade de Ciências Agronômicas/Universidade Estadual Paulista (UNESP), Rua José Barbosa de Barros, 1780, Botucatu, Estado de São Paulo, Brasil, E-mail: seca@fca.unesp.br. Autor para correspondência.

Recebido em: 18 nov. 2009. Aceito para publicação em: 22 fev. 2010.

<sup>2</sup> Discente do Curso de Graduação em Agronomia, Faculdade de Ciências Agronômicas/Universidade Estadual Paulista (UNESP), Rua José Barbosa de Barros, 1780, Botucatu, Estado de São Paulo, Brasil.

<sup>3</sup> Discente do Programa de Pós-Graduação em Agronomia, Faculdade de Ciências Agronômicas/Universidade Estadual Paulista (UNESP), Rua José Barbosa de Barros, 1780, Botucatu, Estado de São Paulo, Brasil.

<sup>4</sup> Discente do Curso de Graduação em Engenharia Florestal, Faculdade de Ciências Agronômicas/Universidade Estadual Paulista (UNESP), Rua José Barbosa de Barros, 1780, Botucatu, Estado de São Paulo, Brasil.

forma rápida, um mapa temático atualizado e preciso das diferentes estruturas espaciais resultantes do processo de ocupação e uso do solo (RODRÍGUEZ, 2000).

Os dados de sensoriamento remoto têm ampla aplicação na descrição quantitativa de bacias hidrográficas e redes de drenagem. Assim, uma série de estudos morfométricos, antes realizados a partir de dados extraídos de cartas topográficas, passaram a ser feitos com base em dados de sensoriamento remoto, ou seja, nas imagens coletadas por sensores remotos (NOVO, 1992). A extensão do território brasileiro e o pouco conhecimento dos recursos naturais, aliados ao custo de se obter informações por métodos convencionais, foram os fatores decisivos para o país entrar no programa de sensoriamento por satélite (ROSA, 1995).

Os SIGs são, conforme CALIJURI e ROHN (1994), uma excelente ferramenta para investigação de fenômenos diversos, relacionados à engenharia urbana, meio ambiente, pedologia, vegetação e bacias hidrográficas. Além disso, na área ambiental, a tomada de decisões requer um conhecimento multidisciplinar. Desta forma, o computador veio resolver grande parte dos problemas de tempo, mão-de-obra e da pouca precisão quando o volume de informações é grande (PEREIRA et al., 1995).

A opção por uma microbacia como local de estudo deve-se ao fato de ser esta uma unidade onde se tem diferentes características, desde regiões altas, onde normalmente estão localizadas as nascentes dos riachos e córregos, áreas de encostas onde as águas correm com maior velocidade, e finalmente, as áreas de baixadas onde normalmente são observadas as conseqüências do manejo inadequado feito nas altitudes mais elevadas.

Uma das vantagens de se utilizar o sensoriamento remoto para interpretação do uso da terra é que as informações podem ser atualizadas devido à característica de repetitividade de aquisição das imagens.

Nesse sentido, de acordo com ROSA (2003), os sistemas de sensoriamento remoto hoje disponíveis permitem a aquisição de dados de forma global, confiável, rápida e repetitiva, sendo estes dados de grande importância para o levantamento, mapeamento e utilização das informações de uso e ocupação do solo de uma dada região.

O acompanhamento da dinâmica do uso do solo nos municípios tem grande importância no intuito de refletir sobre as mudanças de aspectos sócio-econômicos de determinadas regiões e até mesmo permitir o seu monitoramento ambiental.

O uso inadequado do solo pelo homem é um fator agravante da degradação ambiental e desequilíbrio ecológico. É necessário que a atuação do homem no meio ambiente seja planejada e adequada de modo que os efeitos ao ambiente físico sejam os menores possíveis (MOTA, 1981).

Neste contexto, as imagens de satélite constituem-se em importante ferramenta, bem consolidadas, como fonte de dados espaço-temporais permitindo análises das mudanças ocorridas no uso do solo, ou seja, na forma como o espaço está sendo utilizado pelo homem.

O presente trabalho teve como objetivo avaliar a utilização de geotecnologias no mapeamento de uso e cobertura da terra, de áreas de preservação permanentes - APPs e de conflitos entre o uso do solo e APPs e, para futuras contribuições no processo de gestão ambiental e na tomada de decisões por parte dos Administradores Públicos.

## **Material e Métodos**

A microbacia do Ribeirão Descalvado está situada na porção norte do município de Botucatu (SP). Sua situação geográfica é definida pelas coordenadas: latitude 22º 50' 05" a 22º 54' 26" S e longitudes 48º 26' 36" a 48º 22' 29" W, com uma área de 2051,13 ha.

O clima predominante do município, classificado segundo o sistema Köppen é do tipo Cwa – Clima subtropical úmido com invernos secos e verões quentes – em que a temperatura do mês mais frio é inferior à 18 °C e do mês mais quente ultrapassa os 22 °C.

Os pontos de controle (coordenadas) para o georreferenciamento e delimitação do limite da microbacia tiveram como base a Carta Planialtimétrica, editada pelo Instituto Brasileiro de Geografia e Estatística - IBGE em 1969, folha de Botucatu (SF-22-R-IV-3), em escala 1:50000.

As áreas das coberturas vegetais foram obtidas

de fotografias aéreas pancromáticas provenientes das coberturas aerofotogramétricas do Estado de São Paulo, de 1962, com escala nominal aproximada de 1:25000 e de fotografias aéreas coloridas provenientes das coberturas aerofotogramétricas do Estado de São Paulo, de 2005, com escala nominal aproximada de 1:30000, com recobrimento longitudinal de aproximadamente 60% e 30% na lateral, bem como da imagem de satélite digital, bandas 3, 4 e 5 do sensor "Thematic Mapper" do LANDSAT – 5, da órbita 220, ponto 76, quadrante A, passagem de 2005, escala 1:50000.

A conversão dos dados vetoriais em imagem raster e o seu processamento foram realizados com auxílio do Sistema de Informações Geográficas – Idrisi, versão Andes, bem como a determinação do uso das terras da microbacia do Ribeirão Descalvado.

A delimitação de uma bacia hidrográfica é dada pelas linhas divisoras de água que demarcam seu contorno. Estas linhas são definidas pela conformação das curvas de nível existentes nas cartas planialtimétricas e ligam os pontos mais elevados da região em torno da drenagem (ARGENTO e CRUZ, 1996).

O contorno da área da microbacia do Ribeirão Descalvado – Botucatu (SP) foi realizado manualmente na Carta Planialtimétrica editada pelo Instituto Brasileiro de Geografia e Estatística – IBGE em 1969, folha de Botucatu (SF-22-R-IV-3), escala 1:50.000, segundo os pontos mais elevados em torno da drenagem, tendo-se como base a definição de ROCHA (1991) para bacia hidrográfica. Posteriormente, foi scannerizado e importado para o *Sistema de Informações Geográfica –* IDRISI Andes no formato .BMP, gerado no processo de scannerização, para o formato .IMG pelo módulo *File/ Import*.

A seguir foi realizado o georreferenciamento, sendo utilizados dois arquivos de pontos de controle, o primeiro da imagem digital e o outro, da carta topográfica de Botucatu (SF-22-R-IV-3), editada em 1969 pelo IBGE. Foram determinadas as coordenadas de cada ponto e com estes dados foi feito um arquivo de correspondência, através do comando "Edit" do menu "Database Query", presente no módulo "Analysis".

Após o georreferenciamento, a digitalização do limite foi realizada via tela do computador através do módulo de digitalização (digitalize).

A observação estereoscópica dos pares de fotografias aéreas pancromáticas foi realizada com o auxílio do estereoscópio de espelho marca Wild, modelo ST-4 e a transferência dos elementos de interesse decalcados das fotos para o mapa base foi efetuada com o auxílio do Aerosketchmaster Carl Zeiss, Yena.

Para obtenção do mapa das coberturas vegetais de 1962 e 2005 foram feitas, inicialmente, uma montagem de todo o conjunto de fotografias aéreas pancromáticas correspondentes à área da microbacia do Ribeirão Descalvado, sendo em seguida traçadas linhas de vôo e a delimitação da área efetiva, conforme COELHO (1972); depois, com o auxílio da estereoscopia foram decalcadas, em filme de poliéster Terkron D-50 mícrons, as áreas das coberturas vegetais, objeto de estudo.

Os mapas das coberturas vegetais de 1962 e 2005 foram scanerizados para transformação no formato digital. Em seguida, o arquivo vetorial foi importado para o IDRISI no formato TIFF, para ser georreferenciado e digitalizadas as áreas das coberturas vegetais, sendo, posteriormente, indicados os nomes de cada área de cobertura, associados aos seus respectivos identificadores.

As áreas e as porcentagens de cada cobertura vegetal foram determinadas através do comando "Área" do menu "Database Query" pertencente ao módulo "Analysis".

A seguir, foi elaborada uma composição falsa cor com a combinação das bandas 3, 4 e 5, obtida a partir da imagem de satélite digital, bandas 3, 4 e 5 do sensor "Thematic Mapper" do LANDSAT – 5, da órbita 220, ponto 76, quadrante A, passagem de 2005, escala 1:50000, pois esta apresenta uma boa discriminação visual dos alvos, possibilitando a identificação dos padrões de uso da terra de maneira lógica. Esta composição apresenta os corpos d'água em tons azulados, as florestas e outras formas de vegetações em tons esverdeados e os solos expostos em tons avermelhados. A seguir, foi realizado o georreferenciamento da composição falsa cor, utilizando-se para isso do módulo Reformat/ Resample do SIG – IDRISI, sendo os pontos de controle obtido nas cartas planialtimétricas do IBGE (1969), escala 1: 50000, Município de Botucatu (SF-

22-R-IV-3). Após o georreferenciamento, foi feito o corte, extraindo-se apenas a área da microbacia. Posteriormente, foram demarcadas as áreas de treinamento sobre a imagem com o cursor e o mouse. Essas áreas foram demarcadas sobre grande número de locais, buscando-se abranger todas as variações de cada ocupação do solo.

 Depois, foram criadas as assinaturas pelo módulo Makesig e a classificação supervisionada propriamente dita pelo método de Máxima Verossimilhança, através do módulo Maxlike. Na classificação supervisionada, as ocupações do solo foram identificadas e diferenciadas, umas das outras pelo seu padrão de resposta espectral, sendo as áreas de treinamento delimitadas por polígonos desenhados sobre cada uso da terra na imagem. Em seguida, foram indicados os nomes para cada classe de uso da terra, associados aos seus respectivos identificadores, sendo a imagem classificada e os cartogramas demonstrativos da distribuição espacial de cada uso da terra com base nestes dados.

Na identificação digital dos alvos, utilizou-se as chaves de interpretação para imagens (ROCHA, 1986) para determinação das classes de uso.

Após a elaboração da carta de uso da terra, as áreas foram determinadas com o auxílio do *software SIG – IDRISI,* utilizando-se do comando "Area" do menu "Database Query", pertencente ao módulo "Analysis", sendo posteriormente determinada as porcentagens de cada classe.

A exatidão do mapeamento foi obtida estatisticamente através do uso do índice Kappa. Este procedimento sugerido por EASTMAN (1999) e por SIMÕES (2001), inicialmente consistiu na geração de pontos de amostragem aleatoriamente estratificados, através do módulo *Sample*. A ocupação da terra (imagem de satélite de 2005) no *pixel* referente a cada ponto foi identificada, sendo criado a seguir um arquivo de valores relacionando aos pontos amostrais da verdade terrestre (fotografias aéreas). Estes dois arquivos foram associados e em seguida rasterizados, gerando uma imagem raster com a verdade terrestre. A seguir, no módulo *Errmat* analisou estatisticamente a classificação supervisionada confrontando a imagem contendo a verdade terrestre com a imagem classificada do uso da terra. Como resultado desta confrontação, foi

gerada uma matriz de erros e o índice Kappa geral e por categoria (LANDIS e KOCH,1977).

As áreas de preservação permanentes foram definidas ao longo dos cursos d'água do Ribeirão Descalvado, onde foi utilizado a operação Buffer Selected Features do software ArcView 3.2, que proporcionou a criação de um buffer de 50 m de raio nas áreas das nascentes e um buffer de 30 m de cada lado da drenagem ao longo do leito do córrego, com isso resultando no mapa de APPs fundamentado na resolução CONAMA n° 303/2002, Art. 3°: "constitui Área de Preservação Permanente a área situada em faixa marginal, medida a partir do nível mais alto, em projeção horizontal, com largura mínima de trinta metros, para o curso d'água com menos de 10 metros de largura", e no Código Florestal (Lei 4.771/1965), que considera essas áreas, cobertas ou não por vegetação nativa: "com a função ambiental de preservar os recursos hídricos, a paisagem, a estabilidade geológica, a biodiversidade, o fluxo gênico da fauna e flora, proteger o solo e assegurar o bem-estar das populações humanas".

Usando-se álgebra de mapas (mapa de uso da terra x APPs) foi realizada uma sobreposição ou "overlay" do mapa de uso e cobertura da terra com o mapa das APPs para identificação das áreas de conflito de uso nas APPs**.** Os procedimentos foram executados no ambiente *Raster Calculator* no módulo *Spatial Analyst* do ArcGIS.

Esse procedimento permitiu a delimitação das áreas de classes de uso da terra, qualificando e quantificando as áreas que estavam contidas nos limites das APPs, conforme procedimento metodológico (Figura 1).

## **Resultados e Discussão**

A cobertura vegetal sofreu e vem sofrendo constantes modificações ao longo dos anos com a ação do ser humano, sendo mais intensa essa dinâmica nos solos com melhor fertilidade e de condições ecológicas mais propícias para a exploração agropecuária.

O levantamento do uso da terra numa determinada região torna-se um aspecto de interesse fundamental para a compreensão dos padrões de organização do espaço. Desse modo, existe a

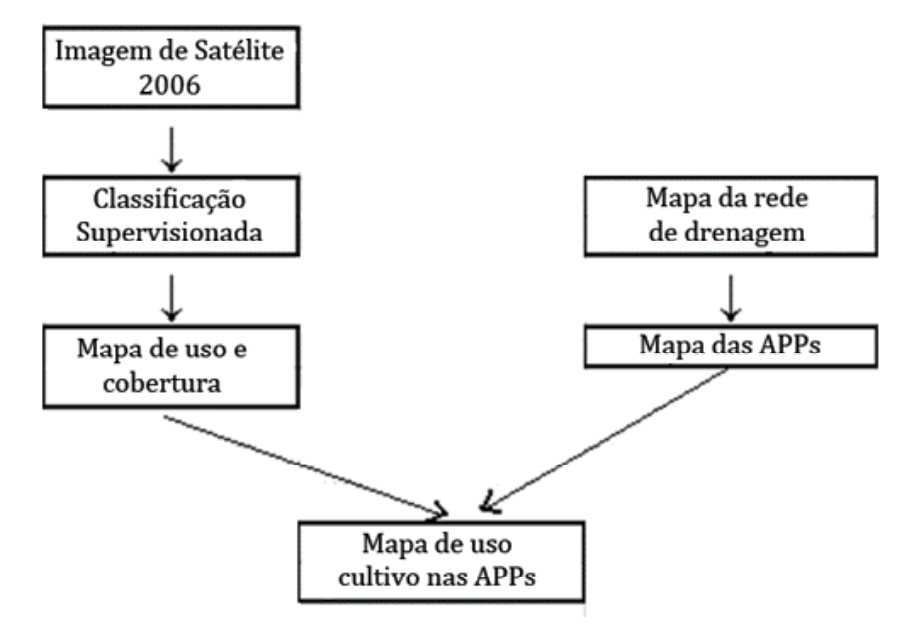

**Figura 1.** Fluxograma metodológico para determinação de áreas de conflitos de uso em APP's.

necessidade de atualização constante dos registros de uso do solo, para que suas tendências possam ser analisadas.

O conhecimento das alterações ambientais provocadas pela ação antrópica possibilita uma visão dos problemas existentes, produz subsídios para gestão dos recursos naturais. É condição primordial para se programar uma política de uso racional do solo e de respeito à suscetibilidade e capacidade suporte do meio ambiente aos impactos antrópicos, possibilitando o desenvolvimento sócio-econômico sustentável.

A análise da fotografia aérea de 1962 e da imagem digital referente à passagem de 2005 em composição colorida nas bandas TM3,TM4 e TM5 do Landsat 5 através do Sistema de Informação Geográfica (SIG) - IDRISI permitiu discriminar, mapear e quantificar quatro feições através da classificação supervisionada na bacia em estudo: reflorestamento, mata, pastagem e outros (Figuras 2 e 3 e Tabela 1).

A análise do uso da terra da microbacia do Ribeirão Descalvado – Botucatu (SP) mostra que as pastagens são as coberturas vegetais que ocupam a maior parte da área, representando mais de 68% (68,18%), ou seja, cobrem 1398,58 ha, mostrando com isso a predominância de solos de baixa fertilidade e da predominância da agropecuária regional (CAMPOS, 1993).

Dentre as coberturas que tiveram suas áreas reduzidas no período, as matas decresceram em 41,71%, ou seja, passaram de 949,42 ha (46,29%), em 1962, para 395,99 ha (19,32%), em 2005. Essa porcentagem que ainda restou, geralmente está situada em relevo com topografia mais acentuada, onde as condições para a mecanização e o acesso são praticamente impossíveis (CAMPOS et al., 1998), além de serem menos favoráveis à atividade agrícola.

As áreas de reflorestamento decresceram no período em função do aumento das pastagens. Cardoso comprovou em 1988 que a cobertura do solo por reflorestamento foi eficiente na proteção da rede de drenagem em regiões com processos erosivos. Nesse sentido, COELHO (1968) já afirmava que como as derrubadas de matas naturais não são impedidas e sua regeneração é lenta, a eucaliptocultura atende não só as necessidades econômicas, como se constitui numa forma de proteção contra o processo erosivo, pois para VIEIRA (1978), essa cobertura vegetal tem grande influência nos processo de escoamento, atuando no mecanismo hidrológico, retardando e desviando o escoamento superficial e conseqüentemente a erosão.

O reflorestamento para CAMPOS (1997) deve ser cada vez mais incrementado na região

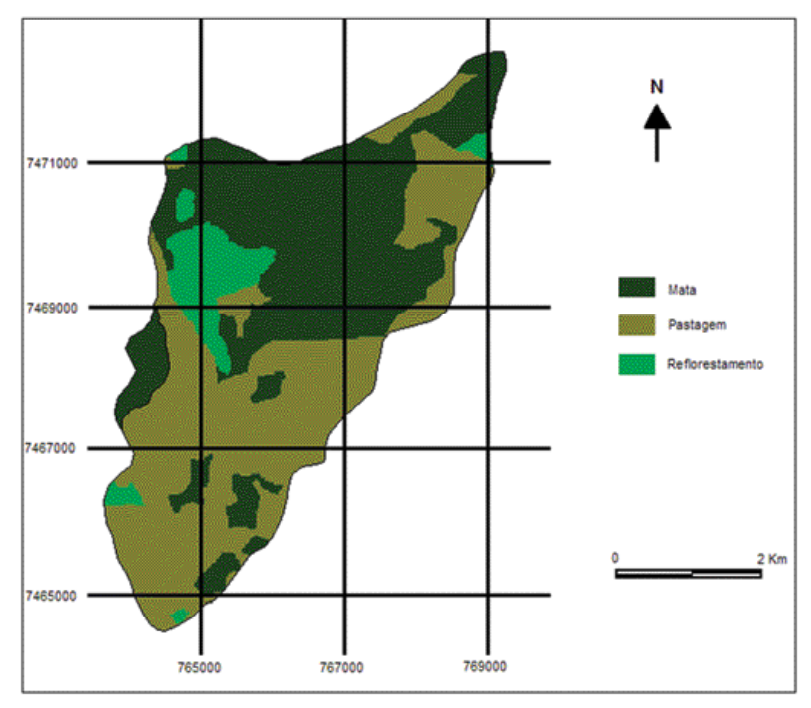

**Figura 2.** Ocupação do solo da microbacia do Ribeirão Descalvado – Botucatu, SP, obtida em fotografias aéreas de 1962.

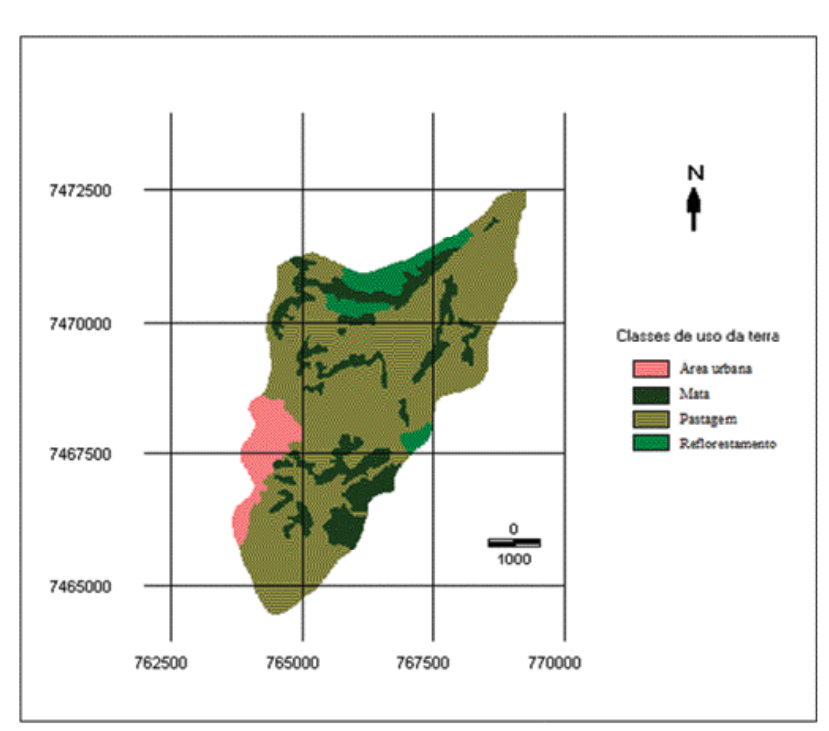

**Figura 3.** Ocupação do solo da microbacia do Ribeirão Descalvado – Botucatu, SP, obtida em fotografias aéreas de 2005.

| Ocupação do solo         | 1962    |       | 2005    |       |
|--------------------------|---------|-------|---------|-------|
|                          | ha      | $\%$  | ha      | $\%$  |
| Mata                     | 949,42  | 46,29 | 395,99  | 19,32 |
| Reflorestamento          | 210,40  | 10,25 | 135,86  | 6,62  |
| Pastagens                | 891,31  | 43,46 | 1398,58 | 68,18 |
| Outros (expansão urbana) |         |       | 120,70  | 5,88  |
| <b>TOTAL</b>             | 2051,13 | 100   | 2051,13 | 100   |

**Tabela 1.** Uso da terra na microbacia do Ribeirão Descalvado – Botucatu, SP

como forma de proteção racional integrada da área, principalmente, porque essas atividades mostram ótimos retornos econômicos para a região.

As matas e as pastagens cobrindo quase 90% da área abrangida pela microbacia são reflexos da predominância de solos de baixa fertilidade, conforme BARROS (1990) e CAMPOS (1993). O Código Florestal Brasileiro (1965) determina que a reserva mínima de florestas deva ser de 20%. Este é um parâmetro muito importante, pois de acordo com ROCHA (1991), as florestas são fundamentais no controle de erosão e de enchentes, pois quando situadas em locais adequados são fundamentais na recarga do lençol freático. As transformações na cobertura vegetal acontecem de forma dinâmica na microbacia, ao longo do tempo, com a região sofrendo mudanças nas paisagens nesses últimos 43

anos, caracterizadas principalmente pela expansão de pastagens.

Os dados obtidos permitem uma análise acerca da preservação ambiental dessa área, uma vez que a microbacia do Ribeirão Descalvado vem sendo conservada ao longo dos anos, pois as matas representam ainda 19,32% da área. Estas são formadas por matas ciliares, zonas de cerrado e de florestas propriamente ditas. De acordo com o Código Florestal, a reserva mínima de florestas deve ser de 20% de área de cada propriedade com cobertura arbórea.

O valor do índice Kappa (Figura 4 e Tabela 2) obtido na comparação entre os usos da terra obtido por imagem de satélite (2005) e fotografias aéreas coloridas de 2005 (verdade terrestre) resultou em 0,41, classificação tida como boa, segundo LANDIS

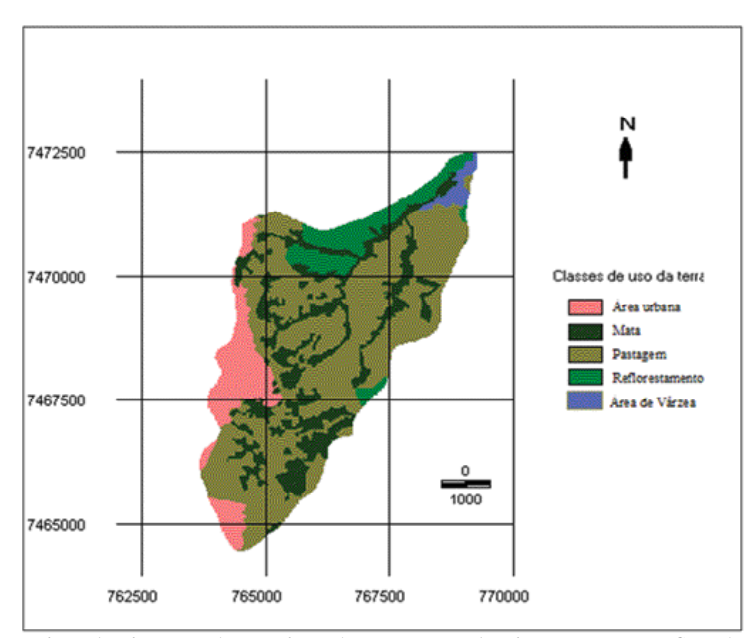

**Figura 4.** Ocupação do solo da microbacia do Ribeirão Descalvado – Botucatu, SP, obtida em imagens de satélite de 2005.

|                          | 2005               |       |                    |       |  |
|--------------------------|--------------------|-------|--------------------|-------|--|
| Ocupação do solo         | Fotografias aéreas |       | Imagem de Satélite |       |  |
|                          | ha                 | $\%$  | ha                 | $\%$  |  |
| Mata                     | 395,99             | 19,32 | 451,49             | 22,01 |  |
| Reflorestamento          | 135,86             | 6,62  | 181,38             | 8,84  |  |
| Pastagens                | 1398,58            | 68,18 | 1152,3             | 56,18 |  |
| Outros (expansão urbana) | 120,70             | 5,88  | 233,36             | 11,38 |  |
| Várzea                   |                    |       | 32,65              | 1,59  |  |
| TOTAL                    | 2051,13            | 100   | 2051,13            | 100   |  |

**Tabela 2.** Uso da terra na microbacia do Ribeirão Descalvado – Botucatu, SP, comparando imagem de satélite e fotografias aéreas para obtenção do índice Kappa.

## e KOCH (1977).

Após a delimitação da rede de drenagem, foram estabelecidas as áreas de APP's, que correspondem a 216,89 ha (10,57%) de toda a área da microbacia (Figura 4).

A Figura 5 e a Tabela 3 mostram as áreas

de conflito dessa bacia, onde parte das áreas de preservação permanentes (39,07%) estão sendo usadas para outros fins, como: 0,49% delas já estão direcionadas à ocupação urbana; 33,33% às pastagens; 2,59% à reflorestamentos e 2,66% à área de várzea. O restante, cerca de 60,93%, mantém preservadas as

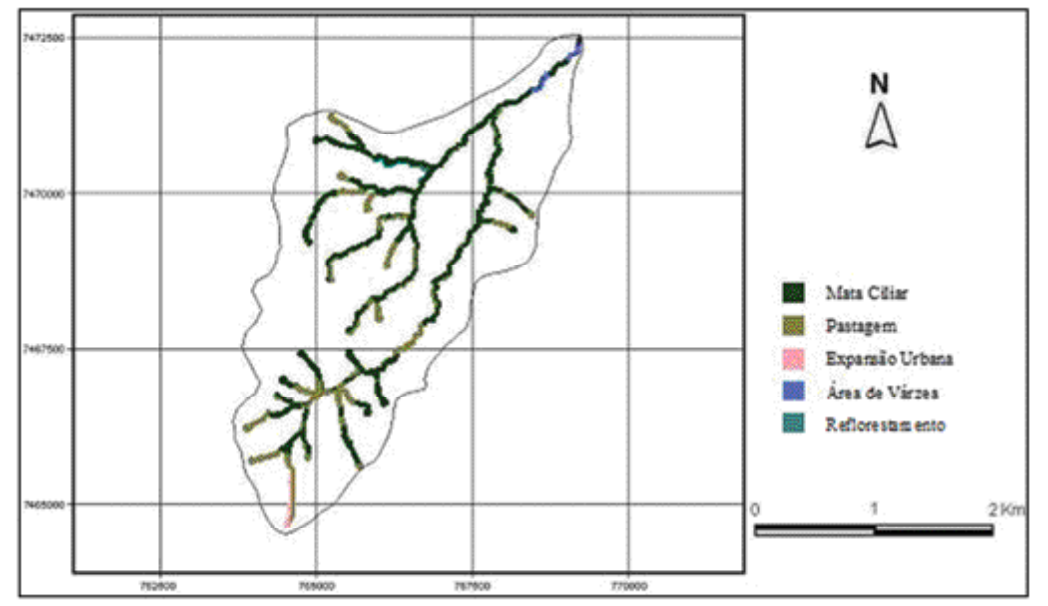

**Figura 5.** Conflitos de uso do solo em áreas de APPs da microbacia do Ribeirão Descalvado – Botucatu, SP.

**Tabela 3.** Conflito de uso do solo em áreas de APPs na microbacia do Ribeirão Descalvado – Botucatu, SP.

| Uso do Solo     | Conflitos |        |  |
|-----------------|-----------|--------|--|
|                 | ha        | $\%$   |  |
| Area Urbana     | 1,08      | 0,49   |  |
| Mata Ciliar     | 132,16    | 60,93  |  |
| Pastagem        | 72,29     | 33,33  |  |
| Reflorestamento | 5,61      | 2,59   |  |
| Várzea          | 5,75      | 2,66   |  |
| Total           | 216,89    | 100,00 |  |
|                 |           |        |  |

matas ciliares nas proporções adequadas.

#### **Conclusões**

As fotografias aéreas pancromáticas e coloridas e a imagem de satélite permitiram o mapeamento do uso da terra de maneira confiável, que servirão de dados para futuros planejamentos regionais, bem como mostraram que a microbacia está sendo conservada ambientalmente, pois há apenas uma pequena deficiência de matas (0,68%), visto que se apresenta coberta com quase 20% de

matas, sendo que o mínimo exigido pelo Código Florestal Brasileiro vigente é de 20%. O alto índice de ocupação do solo por pastagem na bacia (68,18%) reflete a predominância da pecuária regional e a presença de solos de baixa fertilidade. As áreas de APP's não se apresentam em proporções ideais para a microbacia, pois, apenas 60,93% delas vêm sendo ocupadas adequadamente por mata ciliar.

### **Referências**

Apresentadas no final da [versão em inglês.](http://revistas.unicentro.br/index.php/repaa/article/viewFile/737/1215#page=9)